# Reprezentace základních typů, pole, funkce a procedury

Jan Faigl

Katedra počítačů Fakulta elektrotechnická České vysoké učení technické v Praze

Přednáška 4

A0B36PR1 – Programování 1

Jan Faigl, 2015 A0B36PR1 – Přednáška 4: Reprezentace základních typů a pole 1 / 63

# Část 1 – Reprezentace základních typů

#### [Základní typy a reprezentace dat v počítači](#page-5-0)

[Typové konverze](#page-18-0)

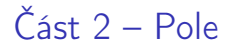

[Reprezentace pole](#page-23-0)

[Pole v Javě](#page-24-0)

[Příklady](#page-27-0)

[Přířazení](#page-35-0)

Část 3 – Funkce a procedury

**[Dekompozice](#page-39-0)** 

**[Deklarace](#page-40-0)** 

[Kódovací konvence](#page-45-0)

[Předávání parametrů](#page-46-0)

[Příklady](#page-47-0)

# Část I

# <span id="page-4-0"></span>[Reprezentace základních typů](#page-4-0)

#### <span id="page-5-0"></span>Datové typy

- Při návrhu algoritmu abstrahujeme od binární podoby paměti počítače
- S daty pracujeme jako s hodnotami různých datových typů, které jsou uloženy v paměti předepsaným způsobem
- Datový typ specifikuje:
	- **Množinu hodnot, které je možné v počítači uložit**

Záleží na způsobu reprezentace

- **Množinu operací, které lze s hodnotami typu provádět**
- **Jednoduchý typ** je takový typ, jehož hodnoty jsou atomické, tj. z hlediska operací dále nedělitelné

### Příklad typ int Java

#### Příklad – celočíselný typ int v Javě

- Umožňuje uložit celá čísla v intervalu  $\langle -2147483648, 2147483647 \rangle$
- Můžeme použít například
	- **aritmetické operace** +, −, \*, / s výsledkem hodnota typu int
	- relační operace  $==, !=, >, <, >=, <=$  jejichž výsledkem je hodnota typu boolean

```
1 int i; //deklarace promenne typu int
2 int decI = 120; //deklarace spolu s prirazenim
3 int hexI = 0x78; //pocatecni hodnota v 16-kove soustave
4
5 int sum = 10 + decI + 0x13; //pocatecni hodnota je vyraz
                                           lec04/DemoTypes.java
```
#### Reprezentace dat v počítači

- V počítači není u datové položky určeno jaký konkrétní datový typ je v paměti uložen
- V jazyce Java musíme přidělení paměti deklarovat s jakými typy dat budeme pracovat
- Překladač jazyka Java pak tuto deklaraci hlídá a volí odpovídající strojové instrukce pro práci s datovými položkami například jako s odpovídajícími číselnými typy

javac

#### Příklad ekvivalentních reprezentací v paměti počítače

- $(0100 0001)_2$  binární zápis jednoho bajtu (8-mi bitů);
- $(65)_{10}$  odpovídající číslo v dekadické soustavě;
- $(41)_{16}$  odpovídající číslo v šestnáctkové soustavě;
- **znak A** tentýž obsah paměťového místa (0100 0001)<sub>2</sub> o velikosti 1 byte může být interpretován také jako znak A.

#### Reprezentace celých čísel

Číselné soustavy – poziční číselné soustavy (polyadické) jsou charakterizovány bází udávající kolik číslic lze maximálně použít  $x_d = \sum_{i=-n}^{i=m} a_i \cdot z^i$ , kde  $a_i$  je číslice a  $z$  je základ soustavy

**Unární – např. počet vypitých půllitrů** 

Binární soustava (bin) – 2 číslice 0 nebo 1 11010, 01<sup>2</sup> =  $1 \cdot 2^4 + 1 \cdot 2^3 + 0 \cdot 2^2 + 1 \cdot 2^1 + 0 \cdot 2^0 + 0 \cdot 2^{-1} + 1 \cdot 2^{-2}$  $= 1 \cdot 16 + 1 \cdot 8 + 0 \cdot 4 + 1 \cdot 2 + 0 \cdot 0 + 0 \cdot \frac{1}{2}$  $\frac{1}{2}$  + 1 ·  $\frac{1}{4}$ 4  $= 26.25$ ■ Desítková soustava (dec) – 10 číslic, znaky 0 až 9  $138.24 = 1 \cdot 10^2 + 3 \cdot 10^1 + 8 \cdot 10^0 + 2 \cdot 10^{-1} + 4 \cdot 10^{-2}$  $= 1 \cdot 100 + 3 \cdot 10 + 8 \cdot 1 + 2 \cdot 0.1 + 4 \cdot 0.01$ ■ Šestnáctková soustava (hex) – 16 číslic, znaky 0 až 9 a A až F  $0x7D_h = 7 \cdot 16^1 + D \cdot 16^0$  $= 112 + 13$  $= 125$ 

#### Více-bajtová reprezentace a pořadí bajtů

- Číselné typy s více-bajtovou reprezentací mohou mít bajty uloženy v různém pořadí
	- $\blacksquare$  little-endian nejméně významný bajt se ukládá na nejnižší adresu x86
	- $\blacksquare$  big-endian nejvíce významný bajt se ukládá na nejnižší adresu

Motorola

- Pořadí je důležité při přenosu hodnot z paměti jako posloupnosti bajtů a jejich následné interpretaci
- Network byte order je definován pro síťový přenos a není tak nutné řešit konkrétní architekturu
	- Tj. hodnoty z paměti jsou ukládány a přenášeny v tomto pořadí bajtů a na cílové stanici pak zpětně zapsány do konkrétního nativního pořadí

big-endian

#### Java používá network byte order

#### Typ int – celá čísla v Javě

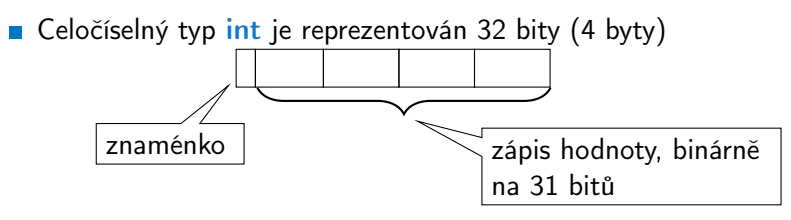

- Typ int je znaménkový typ
- Znaménko je zakódováno v 1 bitu a vlastní číselná hodnota pak ve zbývajících 31 bitech
	- Největší číslo je 0111...111 =  $2^{31}-1$  = 2147483647

Nezapomínat na 0

Nejmenší číslo je −2<sup>31</sup>=−2147483648

0 už je zahrnuta

Pro zobrazení záporných čísel je použit tzv. doplňkový kód Nejmenší číslo v doplňkovém kódu 1000 $\dots$ 000 je  $-2^{31}$ 

(1)

#### Reprezentace záporných celých čísel

- Doplňkový kód  $D(x)$  $\mathcal{L}_{\mathcal{A}}$
- Pro 8-mi bitovou reprezentací čísel
	- **M**ůžeme reprezentovat  $2^8$ =256 čísel
	- Rozsah  $r = 256$

$$
D(x) = \begin{cases} x & \text{pro } 0 \leq x < \frac{r}{2} \\ r + x & \text{pro } -\frac{r}{2} \leq x < 0 \end{cases}
$$

Příklady  $\mathcal{L}_{\mathcal{A}}$ 

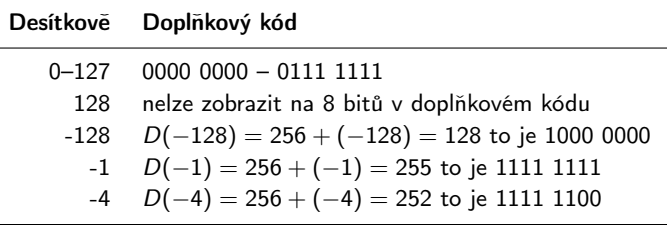

#### Reprezentace reálných čísel

**Pro uložení čísla vyhrazujeme omezený paměťový prostor** 

Příklad – zápis čísla  $\frac{1}{3}$  v dekadické soustavě

- $= 333333333...3333$
- $= 0.3\overline{3}$
- ≈ 0, 33333333333333333333
- $\blacksquare \approx 0.333$

V trojkové soustavě:  $0 \cdot 3^1 + 0 \cdot 3^0 + 1 \cdot 3^{-1} = (0,1)_{3}$ 

- Nepřesnosti v zobrazení reálných čísel v konečné posloupnosti bitů způsobují √
	- Iracionální čísla, např.  $\,$ e,  $\pi$ , 2
	- Čísla, která mají v dané soustavě periodický rozvoj, např.  $\frac{1}{3}$
	- Čísla, která mají příliš dlouhý zápis

#### Model reprezentace reálných čísel

- Reálná čísla se zobrazují jako aproximace daným rozsahem  $\mathcal{L}^{\mathcal{A}}$ paměťového místa
- Reálné číslo  $x$  se zobrazuje ve tvaru

 $x =$  mantisa · základ<sup>exponent</sup>

$$
x = m \cdot z^{exponent}
$$

Pro jednoznačnost zobrazení musí být mantisa normalizována

 $0, 1 \le m < 1$ 

Ve vyhrazeném paměťovém prostoru je pro zvolený základ uložen exponent a mantisa jako dvě celá čísla

exponent mantisa

# Příklad modelu reprezentace reálných čísel 1/2

#### Reprezentace na 7 bajtů

- Délka mantisy 3 pozice (bajtů) plus znaménko
- Délka exponentu 2 pozice plus znaménko
- $\blacksquare$  Základ  $z = 10$
- 

$$
Nula \t\t 2|?| + |000|
$$

■ Příklad 
$$
x = 77, 5 = 0, 775 \cdot z^{+02}
$$

$$
+02 + 02 + 775
$$

# Příklad modelu reprezentace reálných čísel 2/2

Limitní zobrazitelná čísla

Maximální zobrazitelné kladné číslo 0, 999*z* <sup>99</sup>

 $99 + 999$ 

Minimální zobrazitelné kladné číslo 0, 100 $z^{-99}$ 

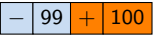

Maximální zobrazitelné záporné číslo $-0,100z^{-99}$ 

 $99$   $- 100$ 

Minimální zobrazitelné záporné číslo $-0,999z^{+99}$ 

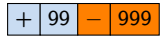

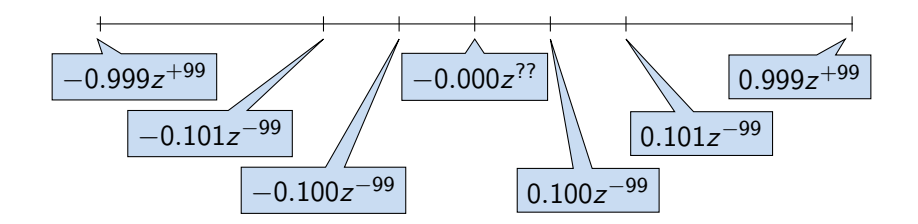

# Model reprezentace reálných čísel a vzdálenost mezi aproximacemi

- Rozsah hodnot pro konkrétní exponent je dán velikostí mantisy
- Absolutní vzdálenost dvou aproximací tak záleží na exponentu
	- Mezi hodnotou 0 a 1,0 je využít celý rozsah mantisy pro exponenty  $\{-99, -98, \ldots, 0\}$

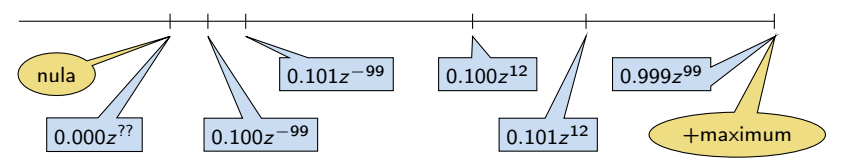

Aproximace reálných čísel nejsou na číselné ose rovnoměrně rozložené

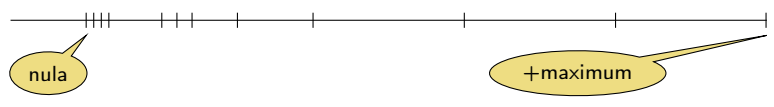

#### Typ double – reprezentace necelých čísel v Java

double – 64 bitů (8 bajtů), norma IEEE 754

ISO/IEC/IEEE 60559:2011

```
■ s - 1 bit znaménko (+ nebo -)
```
exponent – 11 bitů, tj. 2048 možností

mantisa – 52 bitů  $\approx$  4.5 biliardy možností

```
4 503 599 627 370 496
```
- Neumožňuje přesně uložit čísla se zápisem delším než 52 bitů
- Čím vetší exponent tím větší "mezery" mezi sousedními aproximacemi čísel

Reálné číslo x se zobrazuje ve tvaru

 $x=(-1)^{s}$ mantisa · 2<sup>exponent–bias</sup>

bias umožňuje reprezentovat exponent vždy jako kladné číslo

Lze zvolit, např. bias =  $2^{eb-1} - 1$ , kde eb je počet bitů exponentu

[http://www.root.cz/clanky/](http://www.root.cz/clanky/norma-ieee-754-a-pribuzni-formaty-plovouci-radove-tecky)

[norma-ieee-754-a-pribuzni-formaty-plovouci-radove-tecky](http://www.root.cz/clanky/norma-ieee-754-a-pribuzni-formaty-plovouci-radove-tecky)

#### <span id="page-18-0"></span>Přiřazovací operátor a příkaz

Slouží pro nastavení hodnoty proměnné

Uložení číselné hodnoty do paměti, kterou proměnná reprezentuje

**T**var přiřazovacího operátoru

```
\langleproměnná\rangle = \langle v \rangleraz\rangle
```
Výraz je literál, proměnná, volání funkce, . . .

■ Zkrácený zápis

```
\langleproměnná\rangle \langleoperátor\rangle = \langle v \ranglevýraz\rangle
```
**Přiřazení je výraz** 

- **Asociativní zprava**
- **Přiřazovací příkaz výraz zakončený středníkem;**

```
int x; //deklarace
    promenne x
int y; //deklarace
    promenne y
x = 6:
y = x = x + 6;
                               int x, y; //deklarace
                                   promennych x a y
                               x = 10;
                               y = 7;
                               y \neq x + 10:
```
# Typové konverze

- Typová konverze je operace převedení hodnoty nějakého typu na hodnotu typu jiného
- **Typová konverze může být** 
	- $\blacksquare$  implicitní vyvolá se automaticky
	- **Explicitní** je nutné v programu explicitně úvést
- Konverze typu int na double je v jazyku Java implicitní

Hodnota typu int může být použita ve výrazu, kde se očekává hodnota typu double, dojde k automatickému převodu na hodnotu typu double.

Příklad

double x; int  $i = 1$ :

 $x = i$ ; //hodnota 1 typu int se automaticky prevede na hodnotu 1.0 typu double

**Implicitní konverze je bezpečná** 

# Explicitní typové konverze

- **P**řevod hodnoty typu double na int je třeba explicitně předepsat
- Dojde k "odseknutí" necelé části hodnoty int

```
Příklad
double x = 1.2; // deklarace promenne typu
double<br>int i:
            // deklarace prommene typu int
int i = (int)x; // hodnota 1.2 typu double se
   prevede na hodnotu 1 typu int
```
**Explicitní konverze je potenciálně nebezpečná** Příklady

```
double d = 1e30;
int i = (int)d;
// i je 2147483647
// to je asi 2e9 misto 1e30
```

```
long 1 = 50000000000L;int i = (int)l;
// i je 705032704
// (oriznute 4 bajty)
```
# Konverze primitivních číselných typů

Primitivní datové typy jsou vzájemně nekompatibilní, ale jejich  $\mathcal{L}^{\mathcal{A}}$ hodnoty lze převádět

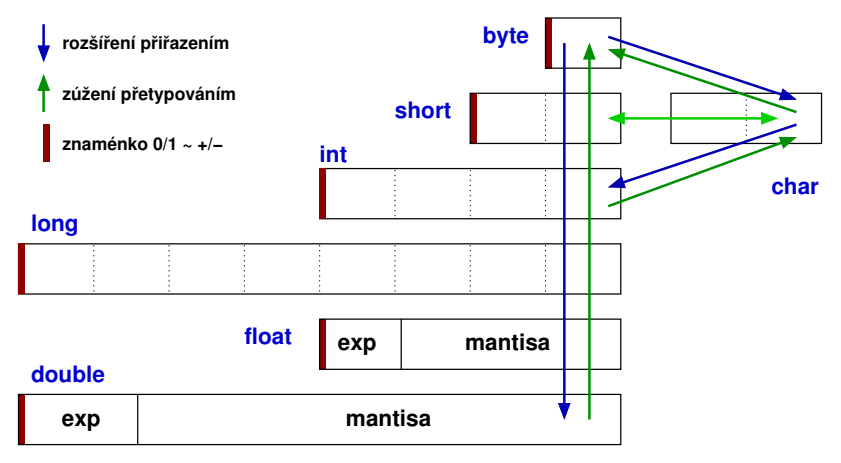

# <span id="page-22-0"></span>Část II [Pole](#page-22-0)

# <span id="page-23-0"></span>Pole (statické délky)

- Datová struktura pro uložení více hodnot stejného typu
- Slouží k reprezentaci posloupnosti hodnot v paměti
- Jednotlivé prvky mají identickou velikost a jejich relativní adresa vůči počátku pole je tak jednoznačně určena
	- **Prvky můžeme adresovat pořadím prvku v poli**

Relativní adresa vůči prvnímu prvku

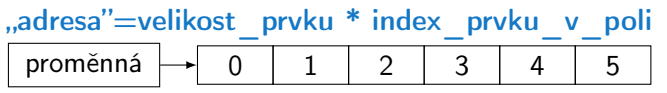

- Proměnná typu pole reprezentuje adresu vyhrazeného paměťového prostoru, kde je pole skutečně uloženo
- Deklarací proměnné dochází k alokaci paměti pro uložení odkazu na začátek pole
- Velikost pole statické délky nelze měnit

Garance souvislého přístupu k položkám pole

#### <span id="page-24-0"></span>Deklarace pole v Javě

**Proměnná typu pole je referenční typ** 

```
Druhý referenční typ je objekt
```
- Hodnota proměnné typu pole je reference (odkaz / adresa) na místo v paměti, kde je pole uloženo
- Deklarace proměnné typu pole se skládá z typu prvků, jména proměnné a hranatých závorek [] typ proměnná [];
- **E** Závorky <sup>[]</sup> slouží také k přístupu (adresaci) prvku pole proměnná typu pole [index prvku pole]

Příklad deklarace proměnné typu pole hodnot typu int a alokace paměti pro až 10 prvků pole

```
int values[] = new int[10];
```
#### Proměnná typu pole, deklarace a přidělení paměti

- Proměnná typu pole odkazuje na místo v paměti, kde je pole konkrétní délky umístěno
- Deklarací proměnné typu pole alokujeme (a pojmenováváme) místo v paměti pro uložení odkazu, kde jsou uloženy prvky pole Pole je referenční typ a v Javě musí být před prvním použitím pole explicitně nastavena jeho počáteční hodnota, např. null.
- **Deklarací proměnné typu pole tak nealokujeme vlastní prostor pro** prvky pole
- Alokaci paměti pro uložení hodnot prvků pole konkrétní délky provádíme operátorem new následovaný typem (prvků) a počtem prvků pole v hranatých závorkách []

proměnná typu pole = new typ [počet prvků pole]

Hodnoty prvků jsou nastaveny na výchozí hodnotu typu.

Specifikace JVM (Java Virtual Machine) neuvádí, že je pole uloženo v paměti jako souvislý blok paměti. Zpravidla tomu tak bývá např. v programovacím jazyku C. Java to však nespecifikuje a pouze garantuje přístup k prvkům pole prostřednictvím indexu, tj. není třeba se starat o adresaci prvků.

```
Deklarace a alokace pole v Javě
    Příklad deklarace a alokace pole v Javě
   int values[]; //deklarace prommenne typu pole int
                        //hodnot, pocatecni hodnotu je nutne
                        //nastavit, pokud nezname velikost
                        //tak muzeme nastavit na null
   values = new int[10]; //alokace pameti pro 10 int hodnot
   for (int i = 0; i < 10; i^{++}) {
      values[i] = 3*i - 2*i*i; //naplneni hodnot prvku pole}
   values[10] = 10; //adresace mimo rozsah pole neni dovolena
   int n = 5:
   values = new int[n * 2]; //alokace noveho pole
                           //velikost je vyraz s hodnotou
                            //typu int
   for (int i = 0; i < values.length; ++i) {
      //pocet prvku pole je pristupny pres prommenou typu pole
      System.out.println("values[" + i + "]: " + values[i]);
    }<br>}<br>dec04/DemoArray.java
```
### <span id="page-27-0"></span>Příklad – Pole řetězců 1/3

- Vytvořte program, který načte 5 řádků ze souboru a následně načítá textový vstup od uživatele a vypíše čísla řádků s výskytem zadaného řetězce.
- **Pro testování výskytu řetězce v řetězci použijte metodu indexOf** třídy String

```
1 public String[] loadLines(int numberOfLines, String filename) {
2 String lines [] = new String [numberOfLines];
3 try {
4 Scanner scanner = new Scanner(new FileReader(filename));
5 for(int i = 0; i < lines.length; ++i) {
6 lines[i] = scanner.nextLine();
7 System.err.println("Info: line[" + i + "]: " + lines[i]);
 8 }
9 } catch (FileNotFoundException e) {
10 System.err.println("Error: filename '" + filename + "' not
       found!");
11 }
12 return lines;<br>13 }
13 }
                                        lec04/DemoArrayString.java
```
#### Příklad – Pole řetězců 2/3

```
1 public void printWordOccurrance(String[] lines, String word) {<br>2 String wordOccurrance = "";
2 String wordOccurrance = ";<br>3 int counter = 0;
       int counter = 0;
4 for(int i = 0; i < lines.length; ++i) {
5 if (lines[i] != null && lines[i].indexOf(word) != -1) {
6 counter += 1;<br>7 word0ccurranc
          wordOccurrence += " " + i;8 }
9 }
10 if (counter > 0) {
11 System.out.println("Work '" + word + "' detected in " +
         counter + " lines: " + word0ccurrency):12 \qquad \qquad } else {
13 System.out.println("Word '" + word + "' has zero occurrence
          in the input lines");
\begin{matrix} 14 \\ 15 \end{matrix}15 }
```
Explicitně testujeme, zda-li je řádek v poli nenulový, pokud se například soubor nepodaří kompletně načíst

```
lec04/DemoArrayString.java
```
#### Příklad – Pole řetězců 3/3

```
1 public static void main(String[] args) {<br>2 final String FILENAME = "lines.txt":
2 final String FILENAME = "lines.txt";<br>3 final int NUMBER OF LINES = 5:
       final int NUMBER_OF_LINES = 5;
4 DemoArrayString demo = new DemoArrayString();
5 Scanner scanner = new Scanner(System.in);
6
7 String[] lines = demo.loadLines(NUMBER_OF_LINES, (args.length
        > 0 ? args[0] : FILENAME));
8
9 String word = "";
10 do {
11 System.err.print("Enter a word: ");
12 System.err.flush();
13 word = scanner.nextLine();
14 if (word.length() > 0)15 demo.printWordOccurrance(lines, word);<br>16 }
16 }
17 } while (word != null && word.length() > 0);<br>18 }
18 }
```
Vyzkoušejte si program sami napsat a otestujte jeho chování pro různé vstupy! lec04/DemoArrayString.java

## Příklad – reprezentace matice 1/5

- Vytvořte program pro reprezentaci matice hodnot typu double s rozměrem  $N \times M$ , jako pole polí hodnot typu double
	- Napište funkci pro tisk matice na obrazovku
	- **Napište funkci pro součet dvou matic**
	- Co musí být splněno pro součet dvou matic? Dekompozice programu na
	- - 1. Alokace paměti pro matici
		- 2. Vyplnění matice náhodnými hodnotami pro otestování
		- 3. Tisk proměnné typu pole polí (matice) na obrazovku
		- 4. Součet dvou matic

```
1 public double[][] createMatrix(int n, int m) {
  2 double<sup>[]</sup>[] matrix = new double[n][];
  3 for(int row = 0; row < matrix.length; ++row) {
  4 matrix[row] = new double[m];
   5 }
  \begin{array}{cc} 6 & \text{return matrix;} \\ 7 & \end{array}7 } lec04/DemoArrayOfArray.java
    ■ Nebo jen
  1 public double[][] createMatrix(int n, int m) {
  2 return new double[n][m];
   3 }
Jan Faigl, 2015 A0B36PR1 – Přednáška 4: Reprezentace základních typů a pole 36 / 63
```
#### Příklad – reprezentace matice 2/5

```
1 public void fillMatrix(double[][] matrix) {
2 if (matrix != null) {
\text{3} for(int row = 0; row < matrix.length; ++row) {
4 if \text{matrix}[\text{row}] != \text{null} {
\frac{5}{6} for (
                        \text{int column} = 0:
7 column < matrix[row].length;<br>8 ++column
                     ++column<br>) {
 9 ) {
10 matrix[row][column] = Math.random() * 10;<br>11 }
11    }
\begin{array}{ccc} 11 & & & \\ 12 & & & \\ & & & \end{array}13 } }
\begin{matrix} 14 \\ 15 \end{matrix}15 }
```
Explicitně testujeme alokaci polí a jejich velikost

lec04/DemoArrayOfArray.java

Příklad – reprezentace matice 3/5

```
1 public void printMatrix(double[][] matrix) {
2 if (matrix != null) {<br>3 for(int row = 0; ro
     for(int row = 0; row < matrix.length; ++row) {
4 if (matrix[row] != null) {
5 for(int column = 0; column < matrix[row].length; ++column)
       {
6 final String space = column > 0 ? " " : "";
7 System.out.printf("%s%4.1f", space, matrix[row][column]);
8 }
9 System.out.println(""); //print new line after row
10 }
11 }
12 }}
```
Každý řádek matice vytiskneme na samostatný řádek, tj. za vytištěným řádkem odřádkujeme (tiskneme nový konec řádku)

lec04/DemoArrayOfArray.java

```
Příklad – reprezentace matice 4/5
  1 public double[][] sum(double[][] m1, double[][] m2) {
  2 double[] sum = null;
  3 if (
  4 m1 != null && m2 != null &&
  5 m1.length == m2.length
  6 ) {
  7 \quad \text{sum} = \text{new double}[\text{m1.length}][;
  8 for(int r = 0; r < m1.length; ++r) {
  9 if (10 m1[r] != mull \& m2[r] != mull \& m11 ml[r].length == m2[r].length
 12 ) {
 13 sum[r] = new double[m1[r].length];14 for(int c = 0; c < m1[r].length; ++c) {
 15 sum[r][c] = m1[r][c] + m2[r][c];<br>16 }
 16 }
 17 } else {
 18 System.err.println("Error: matrix dimensions does not
        match!");
 19 \qquad \qquad \text{sum} = \text{null};20 break;
 21 }
 22 } }
 23 return sum;
 24 }
                                     lec04/DemoArrayOfArray.java
Jan Faigl, 2015 A0B36PR1 – Přednáška 4: Reprezentace základních typů a pole 39 / 63
```
# Příklad – reprezentace matice 5/5

```
1 public static void main(String[] args) {<br>2 final int N = 3;
2 final int N = 3;<br>3 final int M = 4:
      final int M = 4;
4 DemoArrayOfArray demo = new DemoArrayOfArray();
      double[] matrix = demo.createMatrix(N, M);
\frac{5}{6}7 System.out.println("Matrix after initialization:");
8 demo.printMatrix(matrix);
9 demo.fillMatrix(matrix);
10
11 System.out.println("\nFirst matrix:");
12 demo.printMatrix(matrix);
13
14 System.out.println("\nSecond matrix:");
15 double[][] matrix2 = demo.createMatrix(N, M);
16 demo.fillMatrix(matrix2);
17 demo.printMatrix(matrix2);
18
19 System.out.println("\nSum of matrices");
20 double[][] sum = demo.sum(matrix, matrix2);
21 demo.printMatrix(sum);<br>22 }
22
```
#### Vyzkoušejte si program sami napsat a otestujte chování funkcí pro různé vstupy! lec04/DemoArrayOfArray.java

#### <span id="page-35-0"></span>Přiřazení mezi referenčními proměnnými typu pole

```
int\lceil a \rceil a = new int\lceil 5 \rceil:
int[] b = a;b[1] = 13;a[3] = 17:
System.out.println(a[1]); //vypise 13
```

```
System.out.println(b[3]); //vypise 17
```
- **Po přiřazení obě proměnné odkazují na stejné pole**
- Přiřazení hodnot pole není v Javě definováno

```
b = new int[a.length]for (int i = 0; i < a.length; ++i) {
  b[i] = a[i];
}
```
Pro kopírování obsahu pole lze použít systémové knihovny System.arrayCopy()

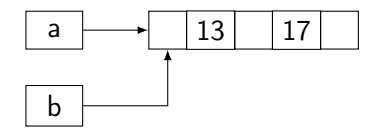

# Pole v Javě – shrnutí 1/2

- $\blacksquare$  Pole *n* prvků typu  $\blacksquare$  lze v Javě vytvořit pouze operátorem new  $\blacksquare \lceil n \rceil$ Dynamické vytvoření
- Referenci na vytvořené pole typu T lze uložit do referenční proměnné typu T[]
- Referenční proměnnou pole lze deklarovat bez vytvoření pole deklarací např. int[] a;
- **Před prvním použitím referenční proměnné pole je nutné přiřadit** referenci na vytvořené pole, např. a = new int[10];
- Velikost vytvořeného pole nelze měnit

Lze vytvořit pole nové a obsah zkopírovat

- Po vytvoření pole mají prvky výchozí hodnotu
- $\blacksquare$  Přístup k prvkům pole je přes operátor [i], kde *i* je celočíselný výraz jehož hodnota je nezáporná a menší než počet prvků pole  $0 \le i \le a$ . length

# Pole v Javě – shrnutí 2/2

- **Indexace mimo rozsah pole způsobí chybu běhu programu** java.lang.ArrayIndexOutOfBoundsException.
- Počet prvků pole (např. a) je přístupný přes položku length referenční proměnné typu pole, např. a.length

Hodnota referenční proměnné nesmí být null. **Pole lze zavést definicí hodnot prvků, například:** 

```
String[] months = \{ "jan", "feb", ..., "dec"};
String monthStr = (args.length > 0) ? args[0] : "Jun";
int month = -1;
monthStr = monthStr.substring(0, 3);
for(int i = 0; i < months.length; ++i) {
   if (monthStr.equalsIgnoreCase(months[i])) {
      month = i + 1;
      break;
   }
}
if (month >= 0 && month < months.length) {
   System.out.println("Parsed month \overline{y}" ...);
...
```
lec04/DemoArrayMonth.java vs lec03/DemoSwitchMonth.java

Jan Faigl, 2015 A0B36PR1 – Přednáška 4: Reprezentace základních typů a pole 44 / 63

<span id="page-38-0"></span>

[Dekompozice](#page-39-0) [Deklarace](#page-40-0) [Kódovací konvence](#page-45-0) [Předávání parametrů](#page-46-0) [Příklady](#page-47-0)

# Část III [Funkce a procedury](#page-38-0)

# <span id="page-39-0"></span>Funkce a procedury

- Funkce a procedury jsou označené (pojmenované) části kódu (posloupnosti příkazů)
- **J**sou klíčovým elementem pro dekompozici řešení problému na dílčí části
- "Zapouzdřují" nějakou konkrétní činnost dílčí řešení výpočtu
	- **Pomáhají zvýšit čitelnost a udržitelnost programu**
	- Zvyšují znovu použitelnost konkrétních částí programu
- Můžeme rozlišit
	- **Funkce** definovány vstupní hodnoty a návratová hodnota funkce
		- Vstupní hodnoty jsou použity pro výpočet hodnoty funkce

Jedna návratová hodnota, ale můžeme "vyplňovať" více hodnot / proměnných vstupních parametrů

- **Procedura** definovány vstupní hodnoty a činnost procedury
- $Metody$  funkce nebo procedury v objektově orientovaném programování (OOP), někdy nazývané služby třídy / objektu

# <span id="page-40-0"></span>Deklarace funkce

- Deklarace funkce
	- **Hlavička funkce**
	- **Tělo funkce**
- V Javě má základní hlavička funkce (metody) tvar typ jméno ( parametry funkce )
	- **typ** výsledku funkce (funkční hodnoty)
	- **n** jméno identifikátor funkce
	- parametry seznam definic parametrů je ve tvaru typ jméno oddělené čárkou prázdná specifikace – funkce bez parametrů
- Tělo funkce je složený příkaz nebo blok, který se provede při volání funkce
- Tělo funkce musí dynamicky končit příkazem return x; kde x je výraz, jehož hodnota je výsledek volání funkce
	- Typ výsledku musí být shodný s typem v hlavičce
	- Pro funkce s prázdným typem void (procedury) není return nutný

# Příklady deklarací funkcí

```
int computeFactorial(int n) {
  // funkce pro vypocet n!
  // jeden vstupni parametr typu int
  // navratova hodnota typu int
  int factorial = 1;
  ...
  return factorial;
}
int getRandomValue() {
  // funkce vraci nahodne cislo typu int
  int random;
  ...
  return random;
}
void execute() {
  // funkce bez parametru
  // navratovy typ void definuje prazdny navratovy typ, tj
    .
  // funkce nevraci zadnou hodnotu
  // v podstate se tak jedna o proceduru
  ...
}
```
# Tělo funkce

- Složený příkaz nebo blok (posloupnost příkazů) vymezená složenými závorkami { a }
- Zápis těla funkce je definice funkce
- Deklarace proměnných v těle funkce se řídí stejnými pravidly jako v případě bloku, tj.
	- Rozsah platnosti je pouze uvnitř těla funkce
	- **Proměnná stejného jména jako "globální**" proměnná zastiňuje tu globální
- Vstupní parametry jsou proměnné definovaného typu a představují deklaraci lokálních proměnných, které jsou inicializovány na hodnotu předávanou voláním funkce

# Příklad definice funkce

#### Příklad výpočtu faktoriálu celého čísla

```
int computeFactorial(int n) {
   int factorial = 1; //lokalni promenna
  for(int i = 1; i \le n; ++i) {
     factorial *= i;
   }
  return factorial;
}
public static void main(String[] args) {
  DemoFactorial demo = new Demofactorial);
   int n = 6:
  //predani funkci computeFactorial hodnoty promenne n
   int f = demo.compileFactorial(n);//predani hodnoty vyrazu, tj. 2*6 = 12
  int f = demo.computeFactorial(2*n);
}<br>dec04/DemoFactorial.java
```
#### Předávání parametrů

- Deklarace funkce obsahuje formální parametry funkce pro předávání dat do funkce (metody)
- **Formální parametry jsou proměnné uvedené v kulaté závorce** hlavičky funkce
	- **J**sou to lokální proměnné funkce
	- **P**ři volání funkce se jim **přiřadí** hodnoty skutečných parametrů
- Skutečné hodnoty parametrů se přiřazují formálním parametrům voláním hodnotou
- Přípustný datový typ skutečného parametru vzhledem k datovému typu formálního parametru se řídí stejnými pravidly jako v případě přiřazení:
	- identické typy
	- automatická konverze typu
	- **vynucená konverze typu**
	- v případě nepovolené konverze nelze hodnotu přiřadit, např. typ boolean na typ int

# <span id="page-45-0"></span>Základní doporučení pro zápis funkcí / procedur

- Funkce by měly být krátké
	- **Funkce by měla dělat jen jednu věc**

Např. do 20 řádků, ale žádné takové pravidlo není striktní

- Malý počet parametrů (argumentů)  $\mathcal{L}^{\mathcal{A}}$
- **J**méno funkce volíme jako sloveso
	- **V** Javě zapisujeme malými písmeny
	- V případě víceslovného jména slova spojujeme a první písmeno dalších slov píšeme velké

např. int computeFactorial(int n)

- Jméno funkce a parametrů volíme tak, aby vyjadřovalo pořadí parametrů
- Snažíme se vyvarovat přepínání činnosti funkce hodnotou vstupních parametrů

### <span id="page-46-0"></span>Způsoby předávání parametrů

- Existují dva základní mechanismy předávání parametrů
	- "Volání hodnotou" (Call by Value)
	- "Volání odkazem" (Call by Reference)

#### Volání hodnotou

- Při volání funkce jsou předávány formálním parametrům kopie hodnot skutečných parametrům
- **Změnou formálního parametrům ve funkci tak nelze změnit** hodnotu původního skutečného parametru

Metoda zná jen kopii hodnoty nikoliv adresu skutečného parametru

 $\blacksquare$  Metoda / funkce tak nemůže ovlivnit své okolí

Formální parametr volaný hodnotou nelze použít jako výstupní bod z funkce (metody))

#### Volání odkazem

V místě předání skutečných parametrů do formálních se předává reference na skutečný parametr

#### V Javě je možné pouze volání hodnotou!

Jan Faigl, 2015 A0B36PR1 – Přednáška 4: Reprezentace základních typů a pole 57 / 63

# <span id="page-47-0"></span>Příklady volání hodnotou 1/3

Voláním hodnotou dochází k vytvoření kopií hodnot proměnných a nastavení lokálních proměnných funkce definovaných v hlavičce

```
1 int computeAvg(int x, int y) {
2 System.out.println("computeAvg: x: " + x + " y: " + y);<br>x = x + y:x = x + y;
4 y = x / 2;<br>5 return y;
   return y;<br>}
 6 }
7
8 ...
9 int x = 1;<br>10 int y = 7;
    int y = 7;
11
12 System.out.println("x: " + x + " y: " + y);
13 //vytiskne 1 a 7
14
15 int avg = computeAvg(x + 1, y - 1);
16 // vytiskne 2 a 6
17
18 System.out.println("x: " + x + " y: " + y);
19 //vytiskne 1 a 7, volanim se hodnota x a y nezmeni
20
21 System.out.println("Avg: " + avg);
22 //vytiskne 4
                                               lec04/DemoFunctionAvg.java
```
# Příklady volání hodnotou 2/3

- **Předáním referenční proměnné typu pole lze realizovat volání odkazem** Platí pro libovolnou referenční proměnnou
- Vytváří se kopie referenční proměnné což je odkaz, kde je pole uloženo, lokální proměnná values tak odkazuje na stejné místo v paměti a dochází tak k modifikaci obsahu paměti kam odkazuje hodnota "původní" proměnné předávané funkci

```
1 void doSquare(int[] values) {
2 for (int i = 0; i < values.length; ++i) {
3 values[i] = values[i] * values[i];
\begin{matrix}4 & & \end{matrix}<br>5 }
 5 }
6
7<br>8 int
    int array[] = \{1, 2, 3, 4, 5\}9
10 print(array);
11 //vytiskne 1 2 3 4 5
12
13 doSquare(array);
14
15 print(array);
16 //vytiskne 1 4 9 16 25
                                              lec04/DemoFunctionArray.java
```
# Příklady volání hodnotou 3/3

Referenční proměnná typu String se také předává odkazem, ale hodnotu řetězce nelze měnit, vytváří se řetězec nový.

```
Tzv. ..immutable object"
```

```
1 String addPrefix(String prefix, String str) {
 2 \text{ str} = \text{prefix} + " " + str;<br>
3 \text{ return str}:\begin{array}{cc} 3 & \text{return} \text{str}; \\ 4 & \end{array}\mathcal{F}\frac{5}{6}6 ...
    String str = "CTU in Prague";
 8
 9 System.out.println(str);
10 //vytiskne 'CTU in Prague'
11
12 String full = addPrefix("FEE", str);
13
14 System.out.println(str);
15 //vytiskne 'CTU in Prague'
16
17 System.out.println(full);
18 //vytiskne 'FEE CTU in Prague'
                                                   lec04/DemoFunctionString.java
```
Další příklady viz příklad součtu matic nebo načítání řetězců lec04/DemoArrayofArray.java nebo lec04/DemoArrayString.java

# Shrnutí přednášky

#### <span id="page-51-0"></span>Diskutovaná témata

- $\mathcal{L}_{\mathcal{A}}$ Číselné typy, jejich reprezentace a přetypování
- Pole deklarace a alokace paměti  $\sim$
- Funkce a procedury základní deklarace a volání hodnotou  $\sim$
- Příště: Dekompozice problému